# *Διαδικαστικός Προγραμματισμός*

Βασίλης Παλιουράς [paliuras@ece.upatras.gr](mailto:paliuras@ece.upatras.gr)

# *Αναδρομικές υλοποιήσεις*

### Υπολογισμός Παραγοντικού

$$
3! = 1 \times 2 \times 3 = 6
$$

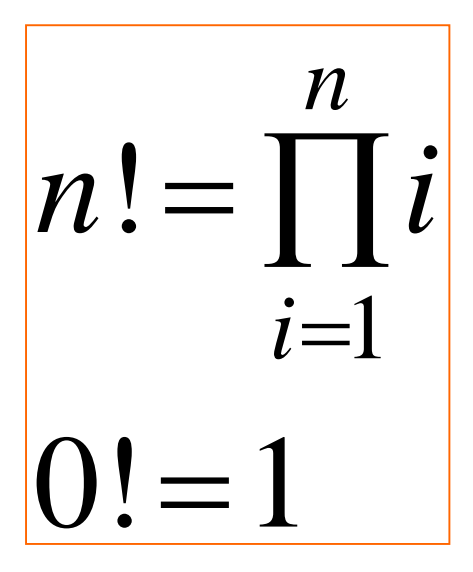

$$
n! = n(n-1)!
$$
  
0! = 1

αναδρομικός τύπος

```
4
                                      Αναδρομικότητα 
                                      στη C
#include <stdio.h>
int f(int);
int main ( void ) {
      int a = 3; 
      printf ("%d\n', f(a));return 0;
      }
int f(int n) {
      int temp;
      if (n==0) 
            temp = 1;
      else
            temp = n * f(n - 1);return temp;
      }
                                        Η συνάρτηση f( ) 
                                        καλεί τον εαυτό της 
                                        στον ορισμό της.
                                       Χρειάζεται συνθήκη 
                                       τερματισμού.
```
#### Λύση χωρίς αναδρομικότητα

```
int f(int n) {
  int temp = 1 , i;
  for (i=1;i<=n;i++) 
             temp *= i;return temp;
```
}

**int** f(**int** n) { **int** temp = 1 , i;

**for**(i=1;i<=n;temp\*=(i++));

**return** temp; }

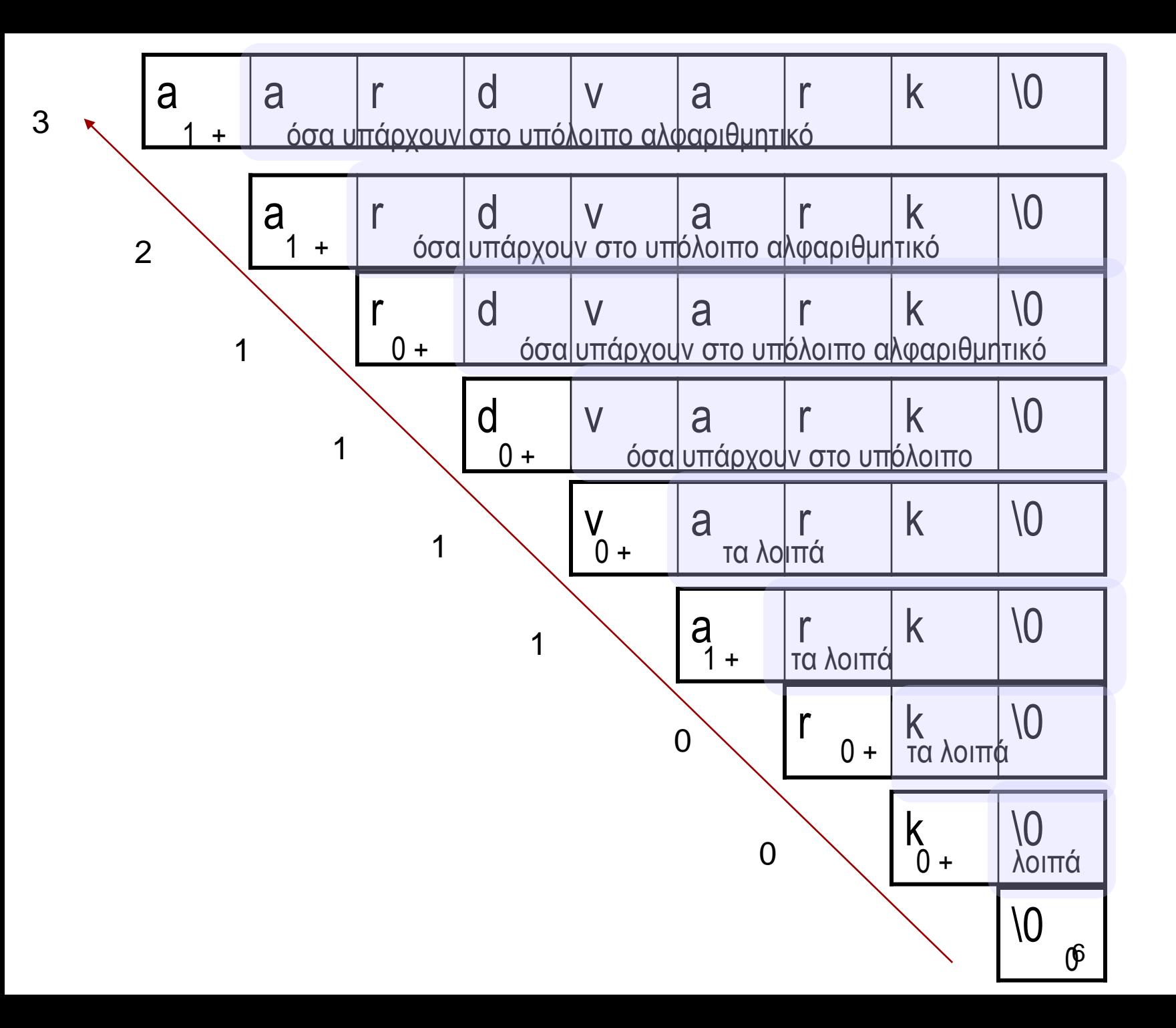

Να γραφεί συνάρτηση που να μετρά το πλήθος εμφανίσεων ενός χαρακτήρα c σε ένα αλφαριθμητικό

## Αν υπάρχει αλφαριθμητικό:

- Ο αριθμός των c στο αλφαριθμητικό είναι
	- αν ο πρώτος χαρακτήρας είναι c, είναι 1 + ο αριθμός των c που υπάρχουν στο υπόλοιπο αλφαριθμητικό
	- αν ο πρώτος χαρακτήρας δεν είναι c, είναι **μόνο** <sup>ο</sup> αριθμός των c που υπάρχουν στο υπόλοιπο αλφαριθμητικό.
- Ποια είναι η συνθήκη τερματισμού;
- Τι σημαίνει υπόλοιπο αλφαριθμητικό;

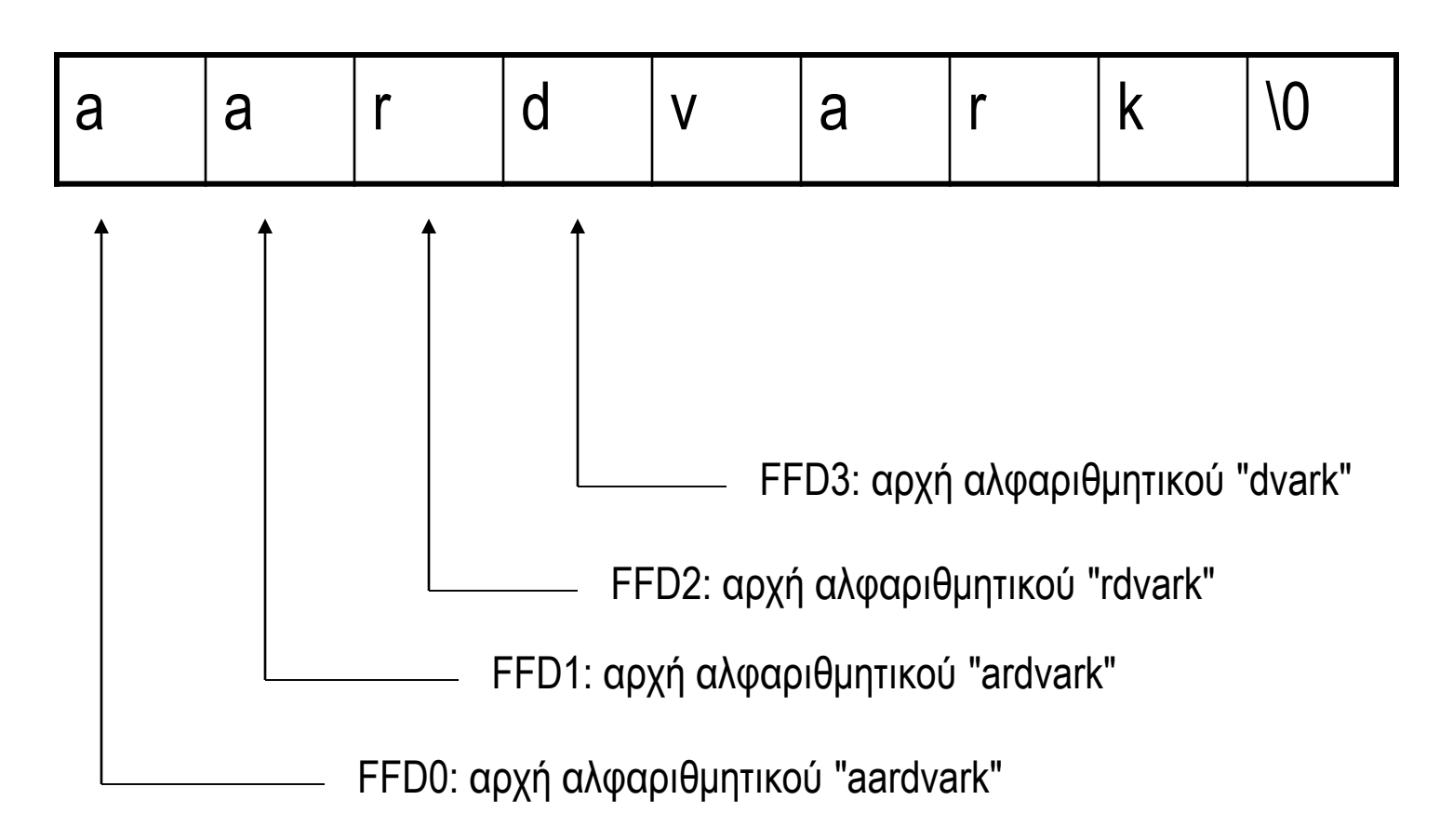

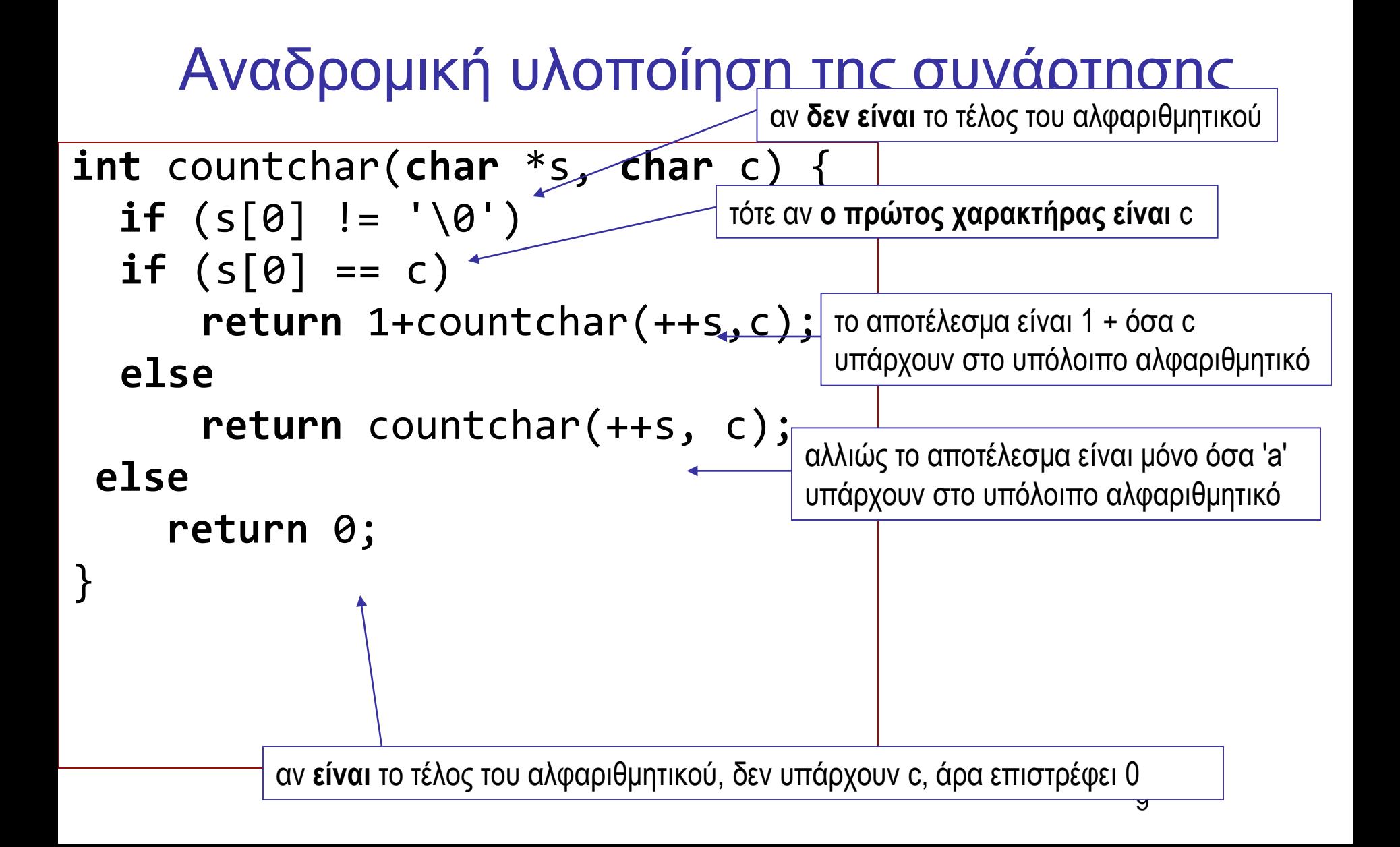

#### Υλοποίηση με τον τελεστή ? :

```
int countchar(char *s, char c) {
if (s[0])
 return(s[0]==c)?1+countchar(++s,c):countchar(++s,c);
else
 return 0;
}
```
Χρήση τελεστή ? : αντί για **if else**

Άλλη ισοδύναμη υλοποίηση (χωρίς εσωτερικό **if else**)

```
int countchar(char *s, char c) {
  if (s[0])
   return ((s[0] == c) + countchar(++s, c)) ;
 else
    return 0;
}
```
### Αντικατάσταση του **if else** με τελεστή ? :

**int** countchar(**char** \*s, **char** c) { **return** s[0]?(s[0] == c) + countchar(++s,c):0; }

```
int countchar(char *s, char c) {
  return (*s)?(*s == c) + countchar(s+1,c):0;
}
```
### Είναι αυτό αναδρομή;

```
#include <stdio.h>
```

```
int max(int, int);
```

```
int main ( ) {
  int a = 1, b = 2, c = 3, d;
```

```
d = max(a, max(a, b));printf("%d", d);
```
**return** 0;

## Βρες το μέγιστο αναδρομικά

```
#include <stdio.h>
```
}

```
int findmax(int a[], int size);
int main( ) {
        int data[] = {1,3,7,1,4,3};
        printf("max:\%d\n", findmax(data, 6));return 0;
}
int findmax(int a[], int size) {
        int b;
        if (size==1) {
                 return a[0];
        }
        b = findmax(a+1, size-1);if (a[0]>b)
                 return a[0];
        else 
                 return b;
```
Το μέγιστο είναι το πρώτο στοιχείο αν είναι μεγαλύτερο από το μέγιστο των υπολοίπων, διαφορετικά είναι το μέγιστο των υπολοίπων.

```
int getmin (int a[], int size) {
       int i , temp;
       temp = a[0];for (i=1; i < size; i++) {
              if (temp>a[i]) temp = a[i];}
       return temp;
}
```

```
int getmax (int a[], int size) {
       int i , temp;
       temp = a[0];for (i=1; i < size; i++) {
              if (temp < a[i]) temp = a[i];}
       return temp;
}
```

```
int getmin (int a[], int size) {
int i , temp;
temp = a[0];
```

```
for (i=1; i < size; i++) {
  if (temp>a[i]) temp = a[i];}
```
**return** temp; }

```
int getmax (int a[], int size) {
 int i , temp;
 temp = a[0];
```

```
for (i=1; i < size; i++) {
  if (temp < a[i]) temp = a[i];}
```
**return** temp;

Όνομα συνάρτησης ως τιμή

- Οι παρενθέσεις ως τελεστής
	- Δήλωση/πρότυπο συνάρτησης **int** f (**int** );
	- Κλήση συνάρτησης

```
int a ;
```

$$
a = f(5) ;
$$

- $\bullet$  Το όνομα συνάρτησης μόνο του  $\Rightarrow$ διεύθυνση
- Μπορώ να δηλώσω σχετική **μεταβλητή**

## Δείκτης σε συνάρτηση

```
/* δήλωση δείκτη σε
 * ακέραιο 
 */
int *intptr; 
/* πρότυπο συνάρτησης
 * που επιστρέφει 
 * δείκτη σε ακέραιο 
 */
int *f();
/* δήλωση δείκτη 
 * σε συνάρτηση */
int (*f)() ;
```

```
int function1(void);
int function2(void);
int main ( ) {
  int a = 0;
  int (*f)( );
```

```
/* some code here */
  if (!a)
     f = function1;else
       f= function2;
  (*f)( ;
```
**return** 0;

```
#include <stdio.h>
int map (int a[], int size, int (*f)(int, int));
int more(int a, int b);
int less(int a, int b);
int main(void) {
int data[7]= {-1, 2, 1, 0, 5, 7, -3};
printf("max: %2d\n\mid n, map(data, 7, more));
printf("min: %2d\n\cdot n", map(data, 7, less));
return 0;
}
                                                       int less (int a, int b) {
                                                                  return a > b;
                                                       }
                                                       int more (int a, int b) {
                                                                  return a < b;
                                                       }
                                                       int map (int a[], int size, int (*f)(int, int)) {
                                                        int i , temp;
                                                        temp = a[0];
                                                        for (i=1; i < size; i++) 
                                                                  if ( f(temp, a[i]) temp = a[i];
```
**return** temp;

#### Πίνακας Δεικτών σε Συνάρτηση - Αρχικοποίηση

```
#include <stdlib.h>
#include <stdio.h>
double one( double );
double two( double );
int main (void ) {
         double (*f[2])(double) = {one, two} ;
         double x = 3.47, y;
         int i ;
         do {
                   printf("select function:\t");
                   scanf("%d", &i);
                   if (i>=1 && i <=2 ) {
                                y = (*f[i-1])(x);
                                printf("result %g\n", y);
                   } 
         } while (1) ;
         return EXIT_SUCCESS; 
}
double one(double x) { 
                   return (x + 1.0) ; 
                   }
double two(double x ) { 
                   return (x + 2.0) ; 
                   }
```
#### Με **typedef** για ευανάγνωστο κώδικα

```
#include <stdio.h>
typedef int (*Callback)(int, int);
int map (int a[], int size, Callback f);
int more(int a, int b);
int less(int a, int b);
int main(void) {
int data[7]= {-1, 2, 1, 0, 5, 7, -3};
printf("max: %2d\n", map(data, 7, more));
printf("min: %2d\n\cdot n", map(data, 7, less));
return 0;
}
                                                          int less (int a, int b) {
                                                                     return a > b;
                                                          }
                                                          int more (int a, int b) {
                                                                     return a < b;
                                                          }
                                                          int map (int a[], int size, Callback f) {
                                                           int i , temp;
                                                           temp = a[0];
                                                           for (i=1; i < size; i++) 
                                                                     if ( f(temp, a[i]) temp = a[i];
                                                           return temp;
```

```
Με typedef
#include <stdlib.h>
#include <stdio.h>
typedef double (*Callback)(double);
double one( double );
double two( double );
int main (void ) {
         Callback f[2] = \{one, two\};
         double x = 3.47, y;
         int i ;
         do {
                  printf("select function:\t");
                  scanf("%d", &i);
                  if (i>=1 && i <=2 ) {
                              y = (*f[i-1])(x);
                               printf("result %g\n", y);
                   }
         } while (1) ;
         return EXIT_SUCCESS; 
}
double one(double x) { 
                  return (x + 1.0) ; 
                   }
double two(double x ) { 
                  return (x + 2.0) ; 
                   }
```